# **Embedded Image Scanner Quick Guide**

#### **Notice**

- The operating voltage of the scanner is 5V. Before connecting the scanner to the device, carefully check the rated voltage of the power supply.
- A standard packing includes a scanner, a cable(USB or RS232) and a quick guide.
- Use a piece of dry and soft cloth when cleaning the scanner is in need.

#### Parts of the scanner

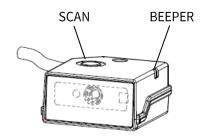

# Reading techniques

- 1. Press and hold the SCAN, the scanner projects a red LED square which allows positioning the barcode within its field of view, and turns on the white LED for illumination.
- 2. When reading a barcode, the red LED square will be smaller when the scanner is closer to the barcode and larger when it is farther from the barcode. Please hold the scanner at an appropriate distance from the barcode, and center the red LED square on the barcode.
- 3. On a successful barcode reading, the scanner will beep once, and the red LED square and white LED will be turned off. Then the scanner transmits barcode message to the host.

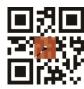

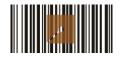

### Programming instruction and example

Two programming modes have been provided as bellows:

Single-scan setting

Scan the appropriate

Single-scan setting

Example: To set Flow control to be XON/XOFF.

Multiple-scan setting

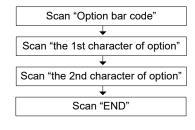

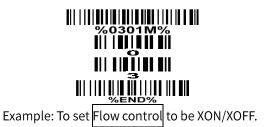

## Return default parameters and version information

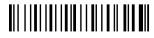

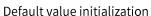

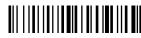

Firmware version list

#### Scan mode

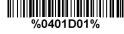

Momentary\*

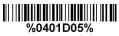

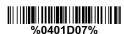

Host Auto-detection

#### Illumination mode of Auto-detection

Note: The factory default settings are indicated with asterisks (\*).

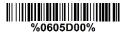

Always off

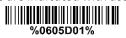

Enable illumination in low\*

Always on

light conditions